# Programming Fundamentals

An Introduction to the module

### Produced by: Dr. Siobhán Drohan Mr. Colm Dunphy Mr. Diarmuid O' Connor

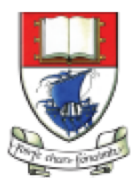

Waterford Institute of Technology INSTITIÚID TEICNEOLAÍOCHTA PHORT LÁIRGE

Department of Computing and Mathematics http://www.wit.ie/

# Agenda

- *Module Structure / Approach:*
	- *Introducing your lecturers*
	- *Structure of the module*
	- *Troubleshooting labs*
	- *Module assessment*
	- *Ethos*

# Introducing your lecturers

## Colm Dunphy

- Profile[:https://www.wit.ie/about\\_wit/contact\\_us/staff\\_directory/colm\\_dunphy](https://www.wit.ie/about_wit/contact_us/staff_directory/colm_dunphy)
- Email[:cdunphy@wit.ie](mailto:cdunphy@wit.ie)

#### Diarmuid O'Connor

- Profile[:https://www.wit.ie/about\\_wit/contact\\_us/staff\\_directory/diarmuid-oconnor](https://www.wit.ie/about_wit/contact_us/staff_directory/diarmuid-oconnor)
- Email: [doconnor@wit.ie](mailto:doconnor@wit.ie)

# Structure of the module

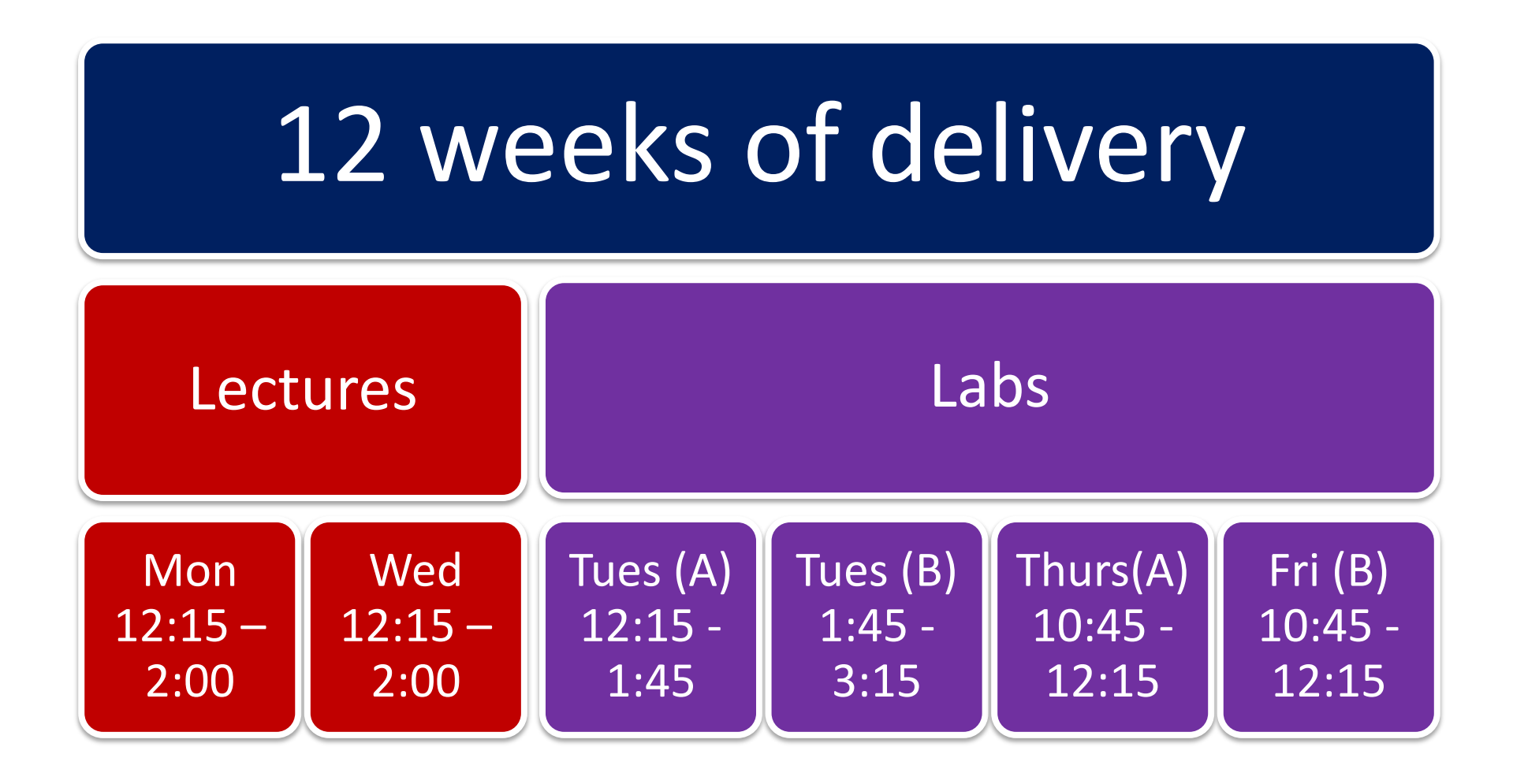

# Structure of the module

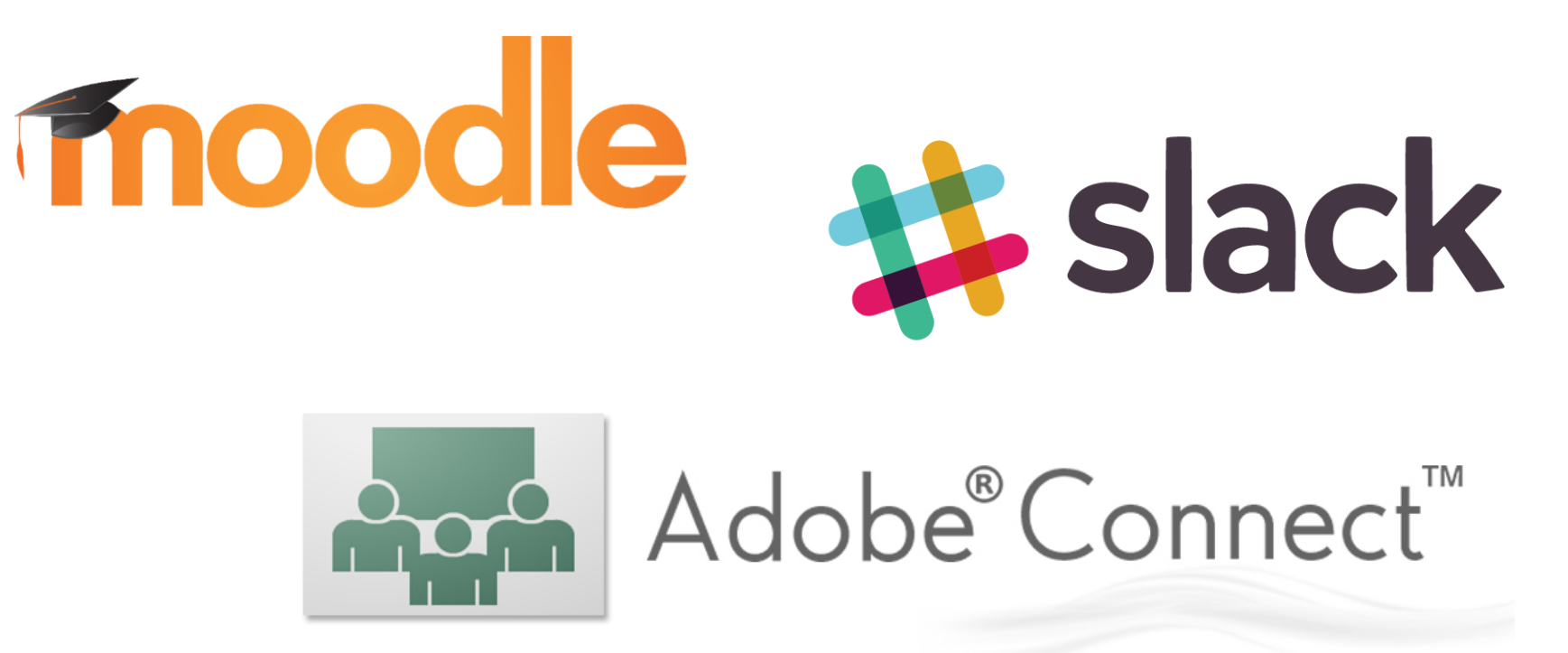

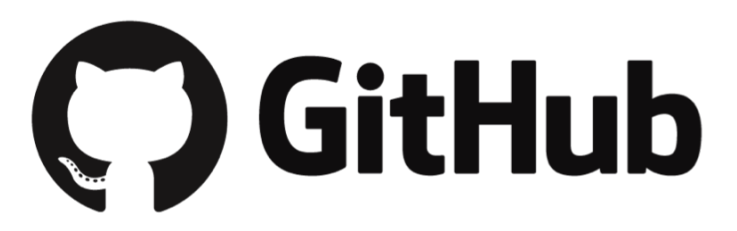

# Structure of the module

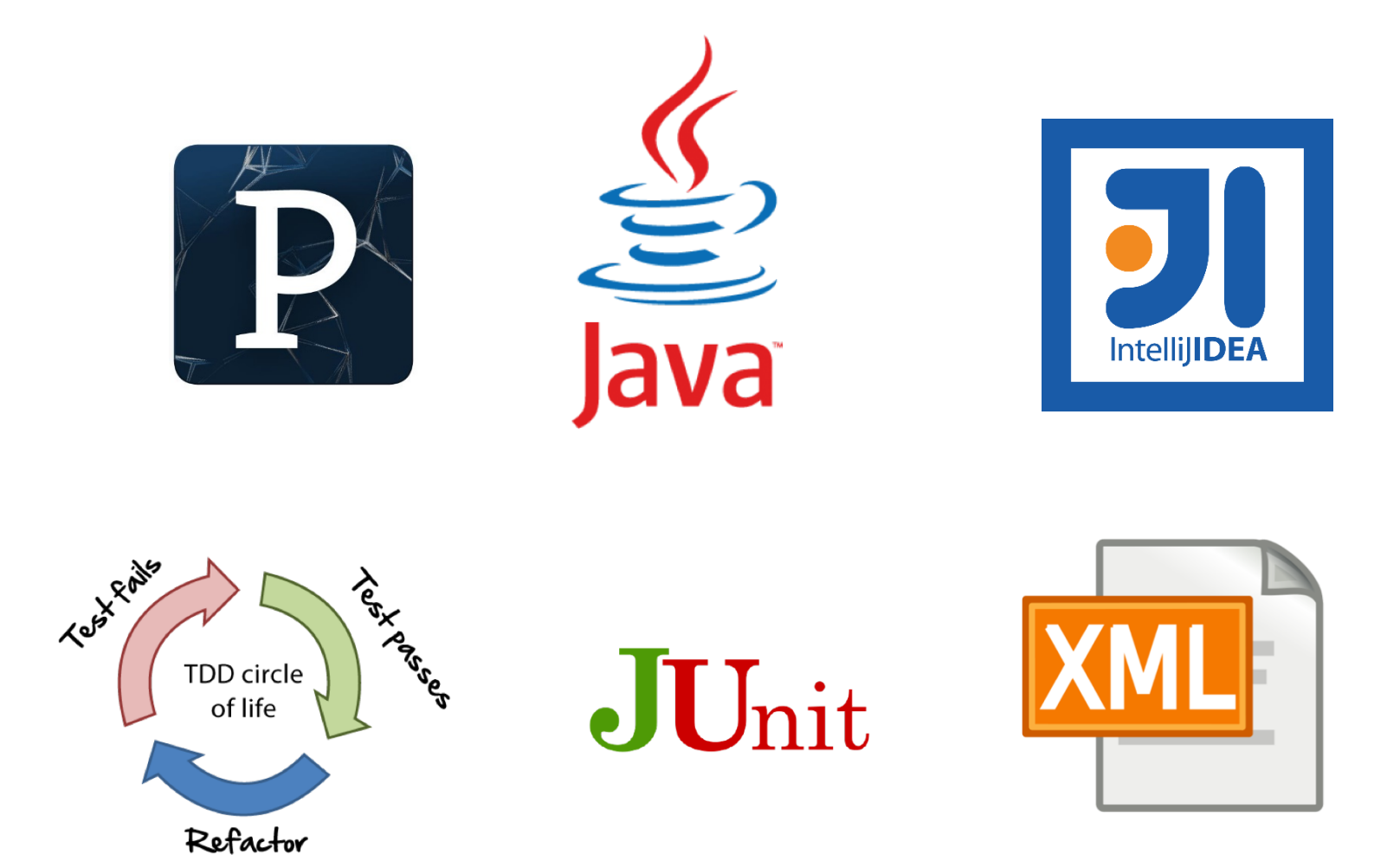

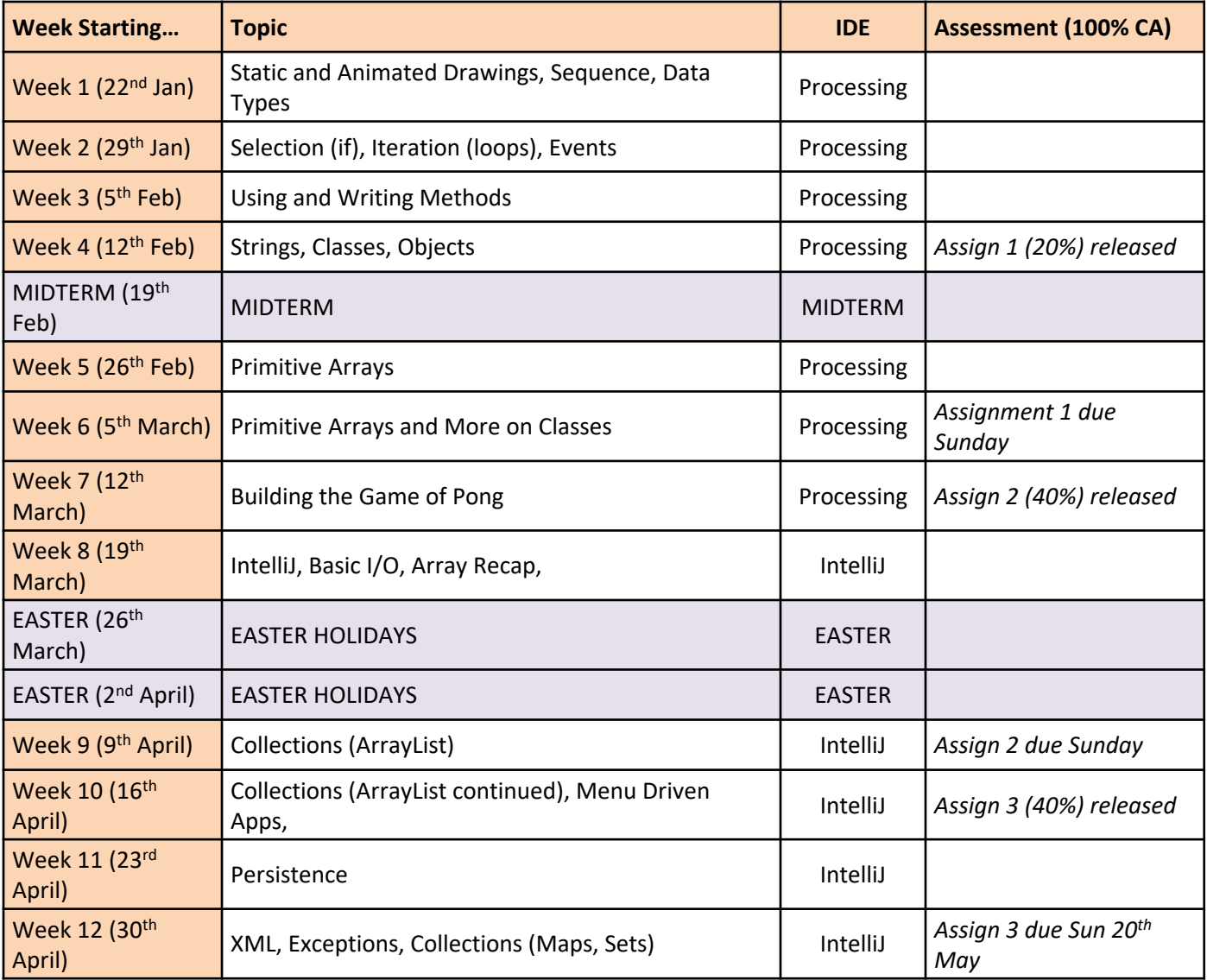

# Assignment structure

- 100% Continuous Assessment (CA).
- 3 assignments:
	- $-$  Assignment 1 (30%) due Sunday 18<sup>th</sup> March, 5PM
	- Assignment 2 (20%) due Sunday 15th April, 5PM
	- Assignment 3 (50%) due Sunday 20th May, 5PM
- Hard deadlines; extensions only permitted if [mitigating circumstances a](https://www.wit.ie/current_students/student_affairs/mitigating-circumstances)pply.
- Individual assignments (no team-based ones).
- Submit via Moodle assignment dropboxes.

# *Troubleshooting labs ...during the lab sessions*

Post the issue in Slack; think of it as asking a question in a traditional classroom. Include any screen shots, screen recordings, etc you think might help solve the problem.

> We encourage classmates to help each other, so if you know the answer to another student's issue, please do respond.

> > All our responses will be via Slack so that all students can see the resolution.

> > > Note: for private issues, chat is also possible with us privately in Slack (or email).

> > > > 9

# *Troubleshooting labs …outside of the lab sessions*

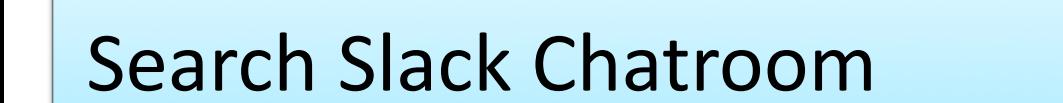

Check Google / StackOverflow (or equivalent) for possible solution

Post the issue in Slack Chatroom

# Ethos

- Self-directed learning outside of lectures / labs.
- Inquisitive and motivated.
- Helpful to peers.
- Engagement and staying current with the module.
- All work submitted must be your own work. – Note: all code/approaches given in the module by us can be re-used / re-purposed in your assignments.

## Introduction to Processing

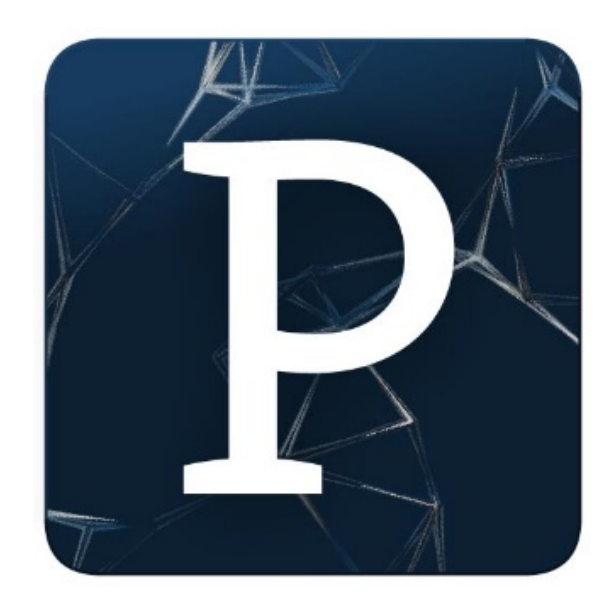

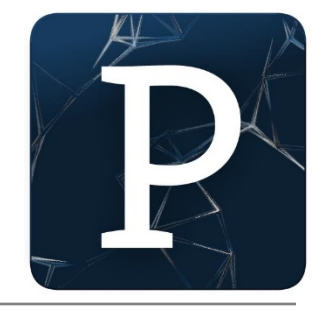

## "Processing is a programming language, development environment, and online community." [Source: https://processing.org/](https://processing.org/)

• Some online examples developed using Processing: <http://www.thesheepmarket.com/> <http://balldroppings.com/js/> <http://www.openprocessing.org/browse/>

# What is Processing?

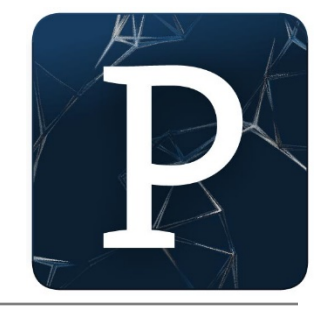

Processing…

…can be used to develop static or interactive online material and data visualisations.

…is often used by visual artists.

…produces visual and interactive representations of programming code.

# What is Processing?

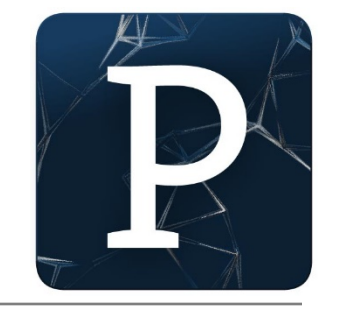

• Different programming languages can be used with Processing e.g. :

- Java: we will use this language.
- JavaScript
- Python
- CoffeeScript
- Etc.

# Why are we using Processing?

*Processing is increasingly used to teach computer programming fundamentals [\(https://processing.org/overview/\)](https://processing.org/overview/)* 

## Some eBooks in WIT library

open source

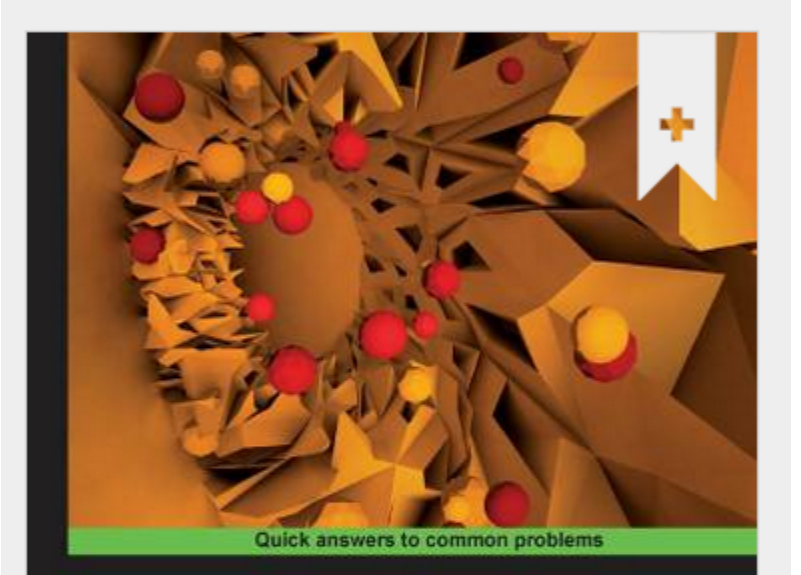

#### **Processing 2: Creative Programming Cookbook**

Over 90 highly-effective recipes to unleash your creativity with interactive art, graphics, computer vision, 3D, and more

**Jan Vantomme** 

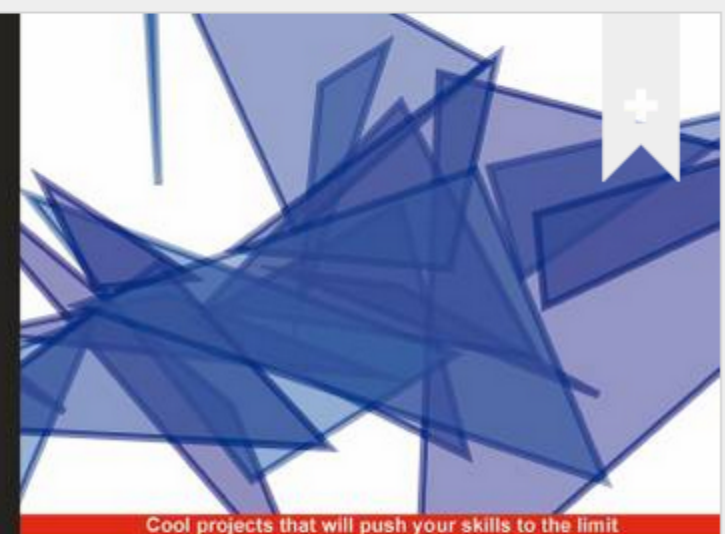

#### **Processing 2: Creative Coding**

**HOTSH** 

**Nikolaus Gradwohl** 

[PACKT] open source\*

# We will start coding in Processing in the afternoon session

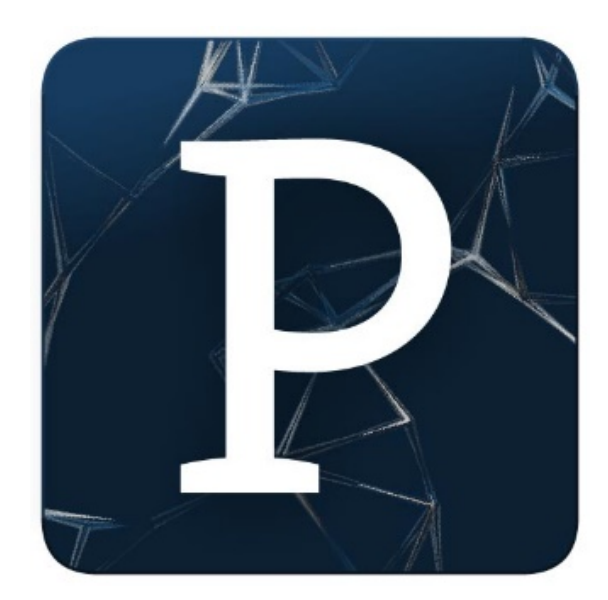

## Questions?

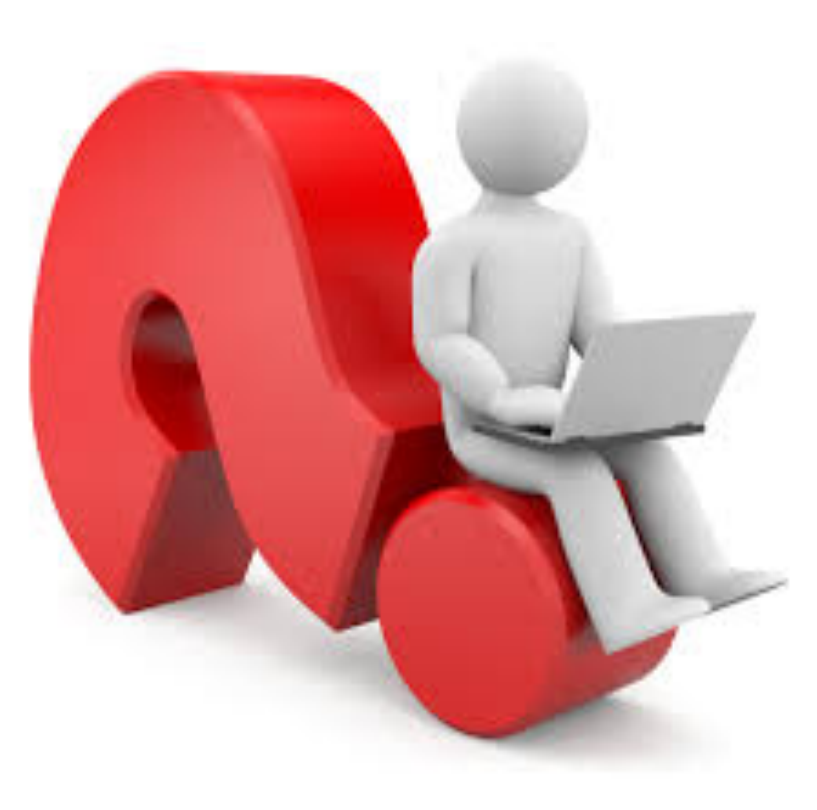